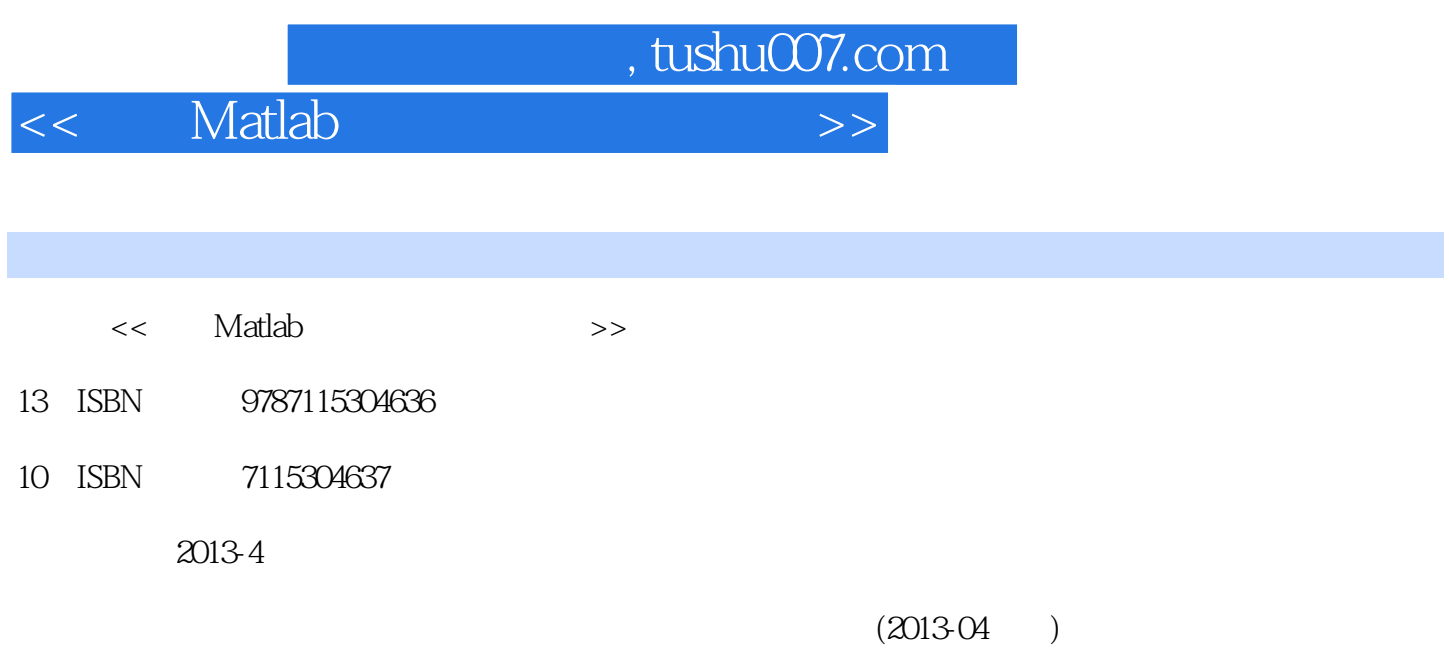

PDF

更多资源请访问:http://www.tushu007.com

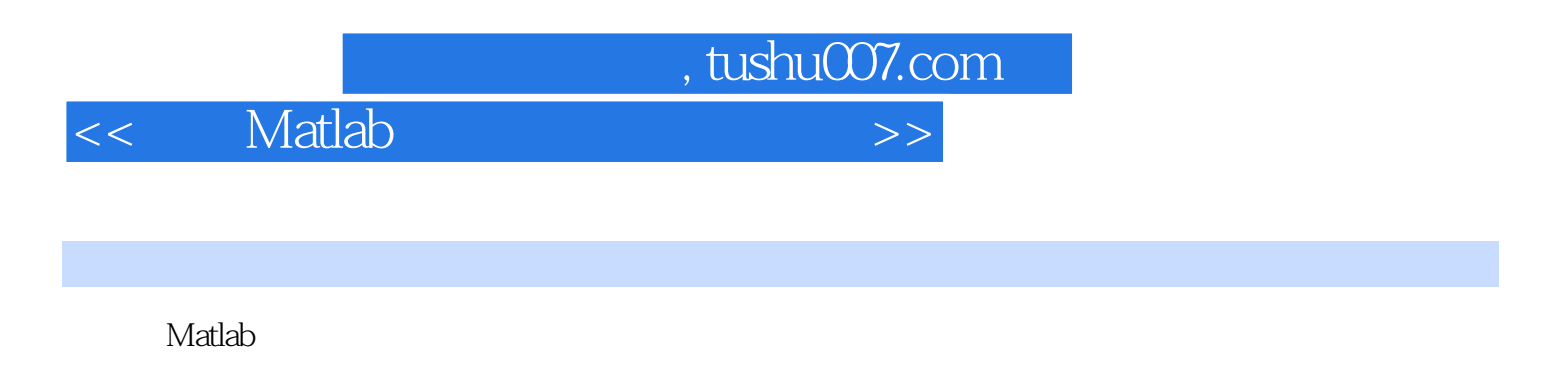

,重点介绍了两种目前在工程技术领域非常流行的分类技术——人工神经网络(ANN)和支持向量机 (SVM), he can be considered that the Matlab Matlab  $\sim$ 

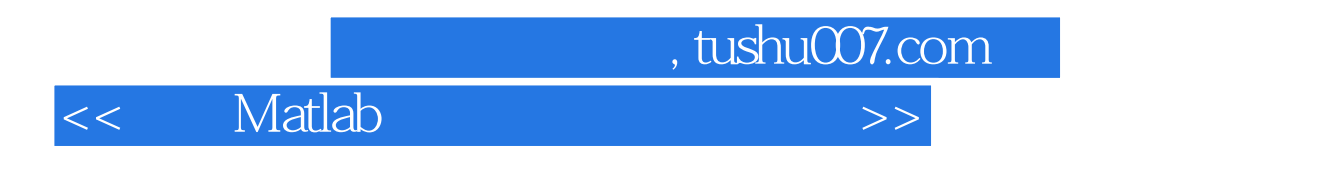

 $\mathbb M$ atlab $\mathbb N$ atlab

<allential Matlab

1 1.1 1 1.1.1 1 1.1.2 1 1.1.3  $21.1.4$   $31.1.5$   $41.1.6$   $51.2$  $61.21$   $61.22$   $71.23$  $91.3$  10 1.3.1 10 1.3.2 11 1.3.3 12 2 Matlab 132.1 MatlabR2011a 13 2.1.1 Matlab 13 2.1.2 14 2.1.3 15 2.1.4 18 2.1.5  $2021.6$   $2321.7$   $2421.8$   $2521.9$ Matlab 262 1.10 M $2921.11$  Matlab  $3022$  Matlab 32 2.3 Matlab 35 2.4 37 2.5 39 3 42 3.1 42 3.1.1 42 3.1.2 Matlab 43 3.2 46 3.2.1 46 3.2.2 Matlab 46 3.3 49 3.3.1 49 3.3.2 Matlab 50 3.4 51 3.4.1 51 3.4.2 Matlab 51 3.5 53 3.5.1 53 3.5.2 Matlab 54 3.6 55 3.6.1 55 3.6.1 55 3.6.2 Matlab 56 3.7 60 3.7.1 60 3.7.2 Matlab 61 3.8 63 3.8.1  $63382$ Matlab 64 4  $6641$   $6642$  67 4.2.1 884 2.2 Matlab 68 4.3 70 4.3.1 70 4.3.2 Matlab 71 4.4 72 4.4.1 72 4.4.2 Matlab 现 72 4.5 图像缩放 73 4.5.1 图像缩放的变换公式 73 4.5.2 图像缩放的Matlab实现 74 4.6 图像旋转 75 4.6.1 以 75 462 75 463 Matlab 77 4.7 77 4.7.1 78 4.7.2 78 4.7.3 79 4.8 Matlab -- 81 4.8.1 什么是图像配准 81 4.8.2 人脸图像配准的Matlab实现 81 第5章 空间域图像增强 85 5.1 图像增强基础  $8551.1$   $8551.2$   $8552$   $86521$ 86 5.2.2 87 5.2.3 88 5.2.4 Matlab 88 5.3 90 5.3.1  $90532$  92533 9554 95541 95542  $98543$   $9855$   $98551$   $98552$  $\frac{36}{5.5}$  98 5.5.3  $\frac{36}{5.5}$   $\frac{46}{5.5}$  101 5.5.4  $104\,5.55$  and  $105\,5.56$  and  $-$ LaplacianofaGaussian, LoG 106 6.1 109 6.1 ——  $10962$   $109621$   $110622$   $111623$  $114624$  –  $11563$   $116631$  FFT  $117632$  FFT  $117633$   $-2$ FT  $118634$ 121 6.3.5 N<br>121 6.3.5 N 126 64.2 1266 4.3 Matlab 127 6.5 128 6.5.1  $128652$  and  $13166$   $135661$  $135662$  13767 Matlab ——  $13967.1$   $13967.2$   $14168$ 143 7 146 7.1 146 7.1.1 146 7.1.2 153 7.1.3 163 7.2 Gabor 160 7.3 163 7.3.1 Haar 164 7.3.2 Daubechies 166 7.4 168 8 171 8.1 171 8.1 171 169 171 171 8.1 171 171 171 171 171 171 171 171 17  $81.1$  171 8.1.2  $1718.1.2$  172 8.2  $1908.21$ 190 8.2.2 193 9 197 9.1 197 9.1 197 9.1.1 198  $9.1.2$  198 9.1.3  $1989.1.4$  1999.2  $2009.21$  RGB 2009.2.2CMYCMYK 2029.2.3HSI 2039.2.4HSV 2079.2.5YUV 2109.2.6YIQ 213 9.2.7 Lab 214 9.3 215 9.3.1 Alatlab 215 9.3.2 Matlab 217 10 220 10.1 220 10.2 220 10.2 222

ed a tushu007.com

 $10.21$   $222\,10.22$   $227\,10.23$   $229\,10.24$   $231$ 

## and tushu007.com

## $<<$  Matlab

 $10.3$  232 10.3.1  $232 10.31$ 234 10.3.3 235 10.3.4 237 10.35 240 10.3.6 242 10.3.7 243 10.3.8 bwmorph 243 10.4  $244$  10.4.1 244 10.4.2 灰度腐蚀及其实现 247 10.4.3 灰度开、闭运算及其实现 248 10.4.4 顶帽变换(top—hat)及其实 250 10.5 252 11 253 11.1 253 11.2 253 11.2 1 254 11.2.2 255 11.2.3 Matlab 258 11.3 261 11.3.1 261 11.3.2 线检测 264 11.3.3 任意形状的检测 264 11.3.4 Hough变换直线检测的Matlab实现 265 11.4 阈值分割 268 11.4.1 阈值分割方法 268 11.4.2 Matlab实现 272 11.5 区域分割 273 11.5.1 区域生长及其实现 273 11.5.2 区域  $\text{Matlab}$  275 11.6  $\text{280\,11.61}$  280 11.6.2 Matlab 283 11.7 Matlab —— 284 11.8 289 12 290 12.1  $290\,121.1$   $290\,121.2$   $290\,121.3$   $291$  $12.1.4$   $291\,12.1.5$   $291\,12.2$   $292\,12.2.1$ Matlab 292 12.2.2 293 12.2.3 295 12.3 299 12.3.1  $299\,12.32$   $299\,12.33$   $300\,12.34$  PCA  $307\,12.4$   $-$  PCA 309 12.4.1  $30912.42$   $30912.43$  310  $12.44$  311  $12.45$  313  $12.5$  313  $12.5$  315  $12.51$  $LBP\ 315\ 12.5.2$   $LBP\ R\ 315\ 12.5.3$   $LBP\ -J\text{L}$   $LBP\ M\text{atlab}\ 316$ 12.5.4 MB—LBP Matlab 319 12.5.5 Matlab 324 13 328 13.1  $328\,131.1$   $328\,131.2$   $329\,131.3$   $329\,131.4$  $330131.5$   $331131.6$   $332131.7$   $332132$  $332\,13.2\,1$   $333\,13.2\,2$   $333\,13.2\,3$   $334\,13.3$ accounting 334 13.3.2 and 334 13.3.2 and 334 13.3.3 and 336 13.3.3  $339 \quad 14$   $341 \quad 141$   $341 \quad 141.1$   $341 \quad 141.2$ 343 14.2 344 14.2 1 344 14.2 1 350 14.2.3 sigmoid 351 14.2.4 BP backpropogation 352 14.2.5 356 14.3 357 14.31 NNTool 357 14.3.2 361 14.4 Matlab 365 14.4.1 365 14.4.2 365 14.4.3  $3661444$   $3661445$   $367$   $15$   $368151$  $368151.1$   $368151.2$   $36915.2$   $36915.21$ 可分情况下的SVM 369 15.2.2 非线性可分情况下的C—SVM 373 15.2.3 需要核函数映射情况下的SVM 375 15.2.4 378 15.35 VM Matlab 380 15.3.1 ——svmtrain 380 15.3.2 — —svmclassify 382 15.3.3 382 15.4 —— PCA SVM 383 15.4.1 383 15.4.2 383 15.4.3 384 15.4.4 387 15.4.5 388 15.46 SVM 390 15.4.7 392 15.5 SVM 399 15.5.1 Matlab SVM 399  $15.52$  LIBSVM  $309$   $401$ 

## << Matlab

training sample training set when you have training learning  $\sim$ 

testing sample

testing set

 $\epsilon$  testing

accuracy when the set of the set of the set of the set of the set of the set of the set of the set of the set o

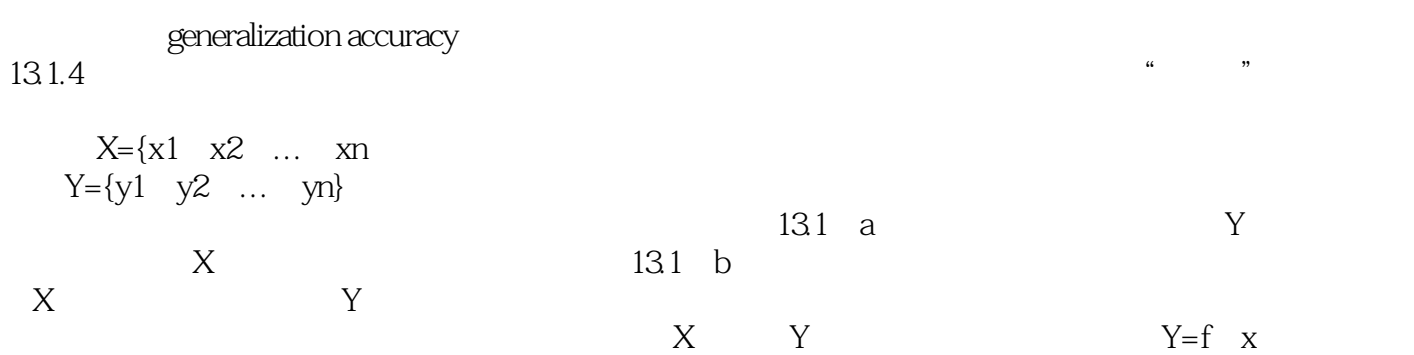

 $X$  f  $Y$ 

, tushu007.com

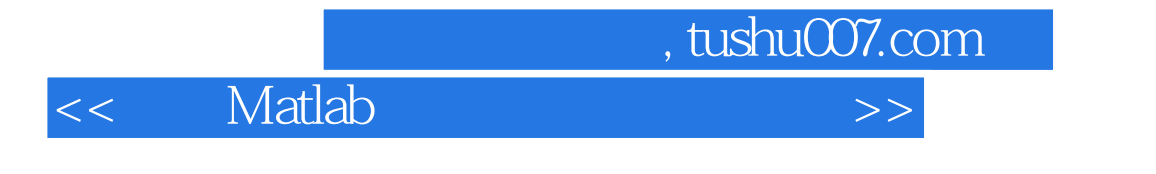

 $SVM$ 

 $ANN$ 

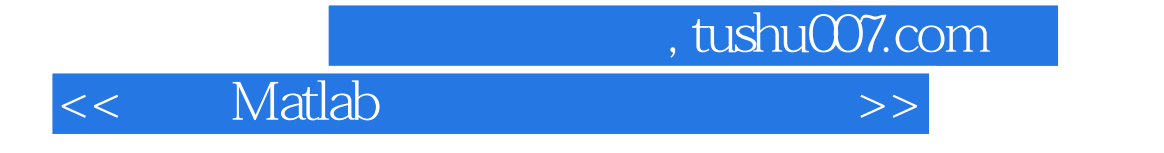

本站所提供下载的PDF图书仅提供预览和简介,请支持正版图书。

更多资源请访问:http://www.tushu007.com